# Package 'cranly'

August 27, 2022

<span id="page-0-0"></span>Title Package Directives and Collaboration Networks in CRAN

Version 0.6.0

Description Core visualizations and summaries for the CRAN package database. The package provides comprehensive methods for cleaning up and organizing the information in the CRAN package database, for building package directives networks (depends, imports, suggests, enhances, linking to) and collaboration networks, producing package dependence trees, and for computing useful summaries and producing interactive visualizations from the resulting networks and summaries. The resulting networks can be coerced to 'igraph' <<https://CRAN.R-project.org/package=igraph>> objects for further analyses and modelling.

URL <https://github.com/ikosmidis/cranly>

### BugReports <https://github.com/ikosmidis/cranly/issues>

### **Depends**  $R (= 4.1.0)$

Imports visNetwork, colorspace, igraph, stringr, ggplot2, countrycode, wordcloud, tm

License GPL-3

Encoding UTF-8

RoxygenNote 7.2.1

Suggests knitr, rmarkdown

VignetteBuilder knitr

NeedsCompilation no

Author Ioannis Kosmidis [aut, cre] (<<https://orcid.org/0000-0003-1556-0302>>)

Maintainer Ioannis Kosmidis <ioannis.kosmidis@warwick.ac.uk>

Repository CRAN

Date/Publication 2022-08-26 22:14:41 UTC

# R topics documented:

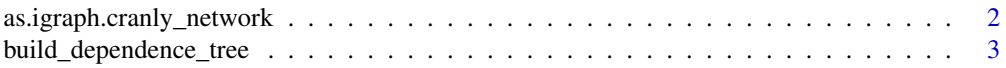

<span id="page-1-0"></span>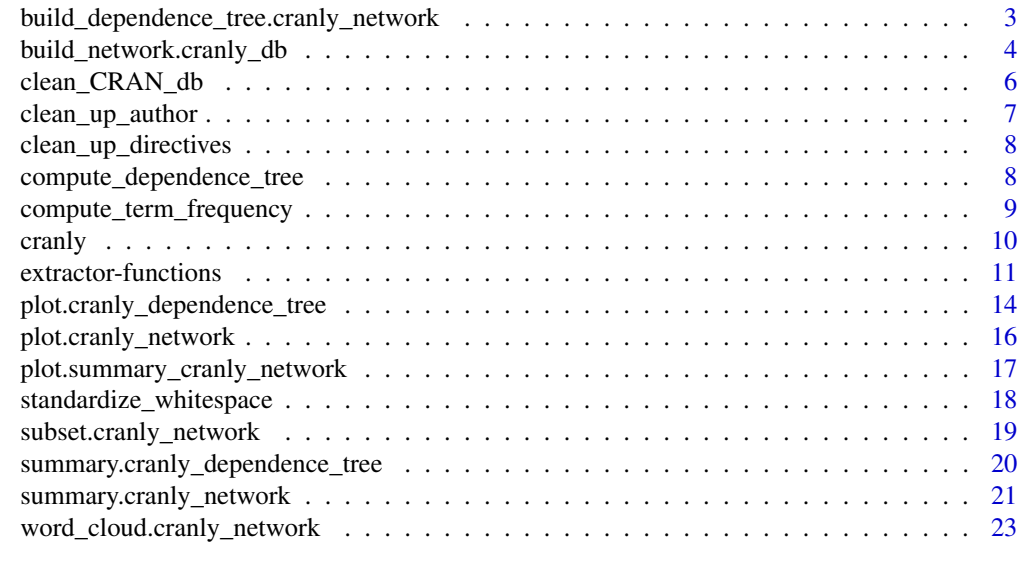

#### **Index** [26](#page-25-0)

as.igraph.cranly\_network

*Coerce a* [cranly\\_network](#page-3-1) *to an* [igraph::graph](#page-0-0) *object*

### Description

Coerce a [cranly\\_network](#page-3-1) to an [igraph::graph](#page-0-0) object

### Usage

## S3 method for class 'cranly\_network' as.igraph(x, reverse =  $FALSE, ...$ )

## Arguments

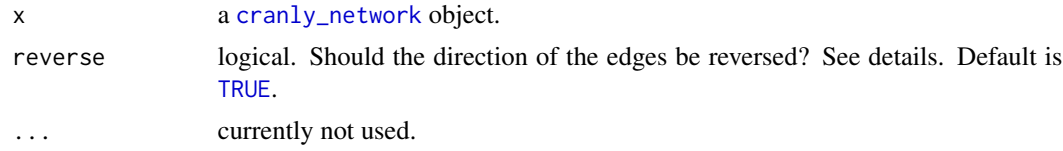

# Details

The convention for a [cranly\\_network](#page-3-1) object with perspective = "package" is that the direction of an edge is from the package that is imported by, suggested by, enhances or is a dependency of another package, to the latter package. reverse reverses that direction to correctly compute relevant network summaries (see summary.cranly\_network). reverse is only relevant when the attr(x, "perspective") is "package" and is ignored when attr(x, "perspective") is "author", in which case the resulting [igraph::graph](#page-0-0) object represents an undirected network of authors.

# <span id="page-2-0"></span>build\_dependence\_tree 3

# Examples

```
## Package directives network
cran_db <- clean_CRAN_db()
package_network <- build_network(cran_db)
igraph::as.igraph(package_network)
## Author collaboration network
author_network <- build_network(cran_db, perspective = "author")
igraph::as.igraph(author_network)
```
build\_dependence\_tree build\_dependence\_tree *method for an object*

### Description

build\_dependence\_tree method for an object

### Usage

```
build_dependence_tree(x, ...)
```
### Arguments

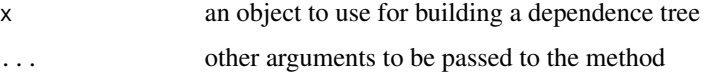

### See Also

build\_network.cranly\_network compute\_dependence\_tree

<span id="page-2-2"></span>build\_dependence\_tree.cranly\_network *Construct a* [cranly\\_dependence\\_tree](#page-2-1) *object*

# <span id="page-2-1"></span>Description

Construct a [cranly\\_dependence\\_tree](#page-2-1) object

### Usage

```
## S3 method for class 'cranly_network'
build_dependence_tree(
  x,
  package = Inf,
  base = FALSE,
  recommended = TRUE,
  global = TRUE,
  ...
\mathcal{L}
```
### Arguments

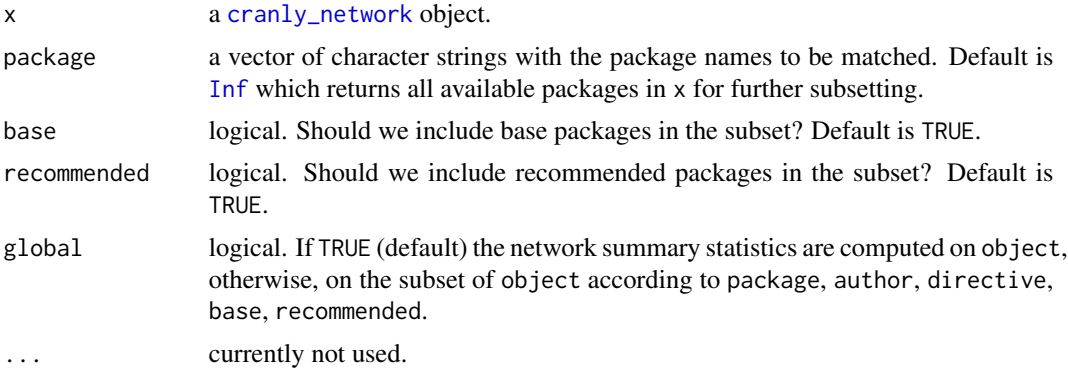

# See Also

[compute\\_dependence\\_tree\(\)](#page-7-1) [plot.cranly\\_dependence\\_tree\(\)](#page-13-1) [summary.cranly\\_dependence\\_tree\(\)](#page-19-1)

# Examples

```
cran_db <- clean_CRAN_db()
package_network <- build_network(cran_db)
dep_tree <- build_dependence_tree(package_network, package = "PlackettLuce")
plot(dep_tree)
```
<span id="page-3-2"></span>build\_network.cranly\_db

*Compute edges and nodes of package directives and collaboration networks*

# <span id="page-3-1"></span>Description

Compute edges and nodes of package directives and collaboration networks

<span id="page-3-0"></span>

#### <span id="page-4-0"></span>Usage

```
## S3 method for class 'cranly_db'
build_network(object, trace = FALSE, perspective = "package", ...)
```
#### Arguments

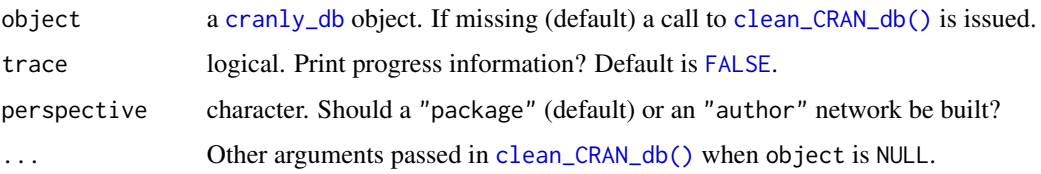

#### Details

The convention for a [cranly\\_network](#page-3-1) object with perspective = "package" is that the direction of an edge is from the package that is imported by, suggested by, enhances or is a dependency of another package, to the latter package. The author collaboration network is analyzed and visualized as undirected by all methods in cranly.

# Value

A list of 2 data. frame objects with the edges and nodes of the network.

### See Also

[clean\\_CRAN\\_db\(\)](#page-5-2) [subset.cranly\\_network\(\)](#page-18-1) [plot.cranly\\_network\(\)](#page-15-1) [extractor-functions](#page-10-1)

# Examples

```
cran_db <- clean_CRAN_db()
## Build package directives network
package_network <- build_network(object = cran_db, perspective = "package")
head(package_network$edges)
head(package_network$nodes)
attr(package_network, "timestamp")
class(package_network)
## Build author collaboration network
author_network <- build_network(object = cran_db, perspective = "author")
head(author_network$edges)
head(author_network$nodes)
attr(author_network, "timestamp")
class(author_network)
```
<span id="page-5-2"></span><span id="page-5-0"></span>clean\_CRAN\_db *Clean and organize package and author names in the output of* [tools::CRAN\\_package\\_db\(\)](#page-0-0)

### <span id="page-5-1"></span>**Description**

Clean and organize package and author names in the output of [tools::CRAN\\_package\\_db\(\)](#page-0-0)

#### Usage

```
clean_CRAN_db(
  packages_db,
  clean_directives = clean_up_directives,
  clean_author = clean_up_author,
  clean_maintainer = standardize_whitespace
)
```
### Arguments

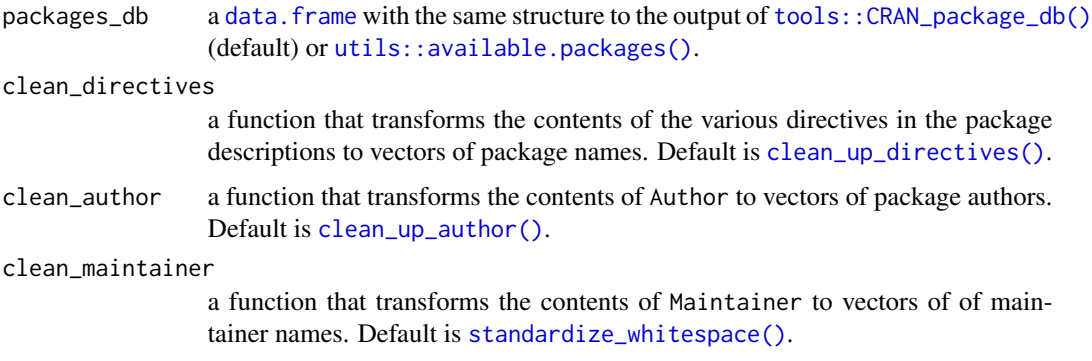

#### Details

[clean\\_CRAN\\_db\(\)](#page-5-2) uses [clean\\_up\\_directives\(\)](#page-7-2) and [clean\\_up\\_author\(\)](#page-6-1) to clean up the author names and package names in the various directives (like Imports, Depends, Suggests, Enhances, LinkingTo) as in the [data.frame](#page-0-0) that results from [tools::CRAN\\_package\\_db\(\)](#page-0-0) return an organized data.frame of class [cranly\\_db](#page-5-1) that can be used for further analysis.

The function tries hard to identify and eliminate mistakes in the Author field of the description file, and extract a clean list of only author names. The relevant operations are coded in the [clean\\_up\\_author\(\)](#page-6-1) function. Specifically, some references to copyright holders had to go because they were contaminating the list of authors (most are not necessary anyway, but that is a different story...). The current version of [clean\\_up\\_author\(\)](#page-6-1) is far from best practice in using regex but it currently does a fair job in cleaning up messy Author fields. It will be improving in future versions.

Custom clean-up functions can also be supplied via the clean\_directives and clean\_author arguments.

# <span id="page-6-0"></span>clean\_up\_author 7

# Value

A [data.frame](#page-0-0) with the same variables as package\_db (but with lower case names), that also inherits from class\_db, and has a timestamp attribute.

### Examples

```
## Download today's CRAN package database
cran_db <- tools::CRAN_package_db()
```

```
## Before clean up
cran_db[cran_db$Package == "weights", "Author"]
```

```
## After clean up
package_db <- clean_CRAN_db(cran_db)
package_db[package_db$package == "weights", "author"]
```
<span id="page-6-1"></span>clean\_up\_author *Clean up author names*

### Description

Clean up author names

# Usage

```
clean_up_author(variable)
```
#### Arguments

variable a character string.

# Value

A list of one vector of character strings.

# Examples

clean\_up\_author(paste("The R Core team, Brian & with some assistance from Achim, Hadley;", "Kurt\n Portugal; Ireland; Italy; Greece; Spain"))

<span id="page-7-2"></span><span id="page-7-0"></span>clean\_up\_directives *Clean up package directives*

#### Description

Clean up package directives

#### Usage

clean\_up\_directives(variable)

### Arguments

variable a character string.

### Value

A list of one vector of character strings.

### Examples

```
clean_up_directives("R (234)\n stats (>0.01), base\n graphics")
```
<span id="page-7-1"></span>compute\_dependence\_tree

*Computes the dependence tree of a package*

### Description

Computes the dependence tree of a package

#### Usage

```
compute_dependence_tree(x, package = NULL, generation = \theta)
```
#### Arguments

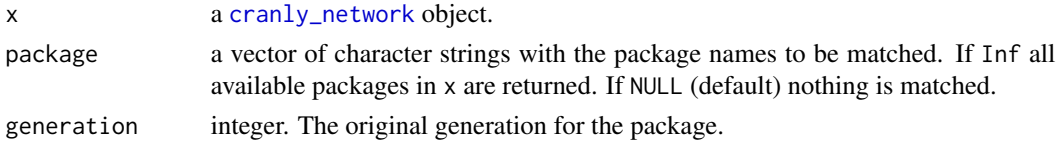

### Details

Implements a recursion that computes the full dependence tree of a package from x. Specifically, the packages that are requirements for package (Depends, Imports or LinkingTo) are found, then the requirements for those packages are found, and so on.

# <span id="page-8-0"></span>See Also

[build\\_dependence\\_tree.cranly\\_network\(\)](#page-2-2)

<span id="page-8-1"></span>compute\_term\_frequency

*Compute term frequencies from a vector of text*

# Description

Compute term frequencies from a vector of text

# Usage

```
compute_term_frequency(
  txt,
 ignore_words = c("www.jstor.org", "www.arxiv.org", "arxiv.org", "provides", "https"),
 stem = FALSE,
 remove_punctuation = TRUE,
 remove_stopwords = TRUE,
 remove_numbers = TRUE,
 to_lower = TRUE,frequency = "term"
)
```
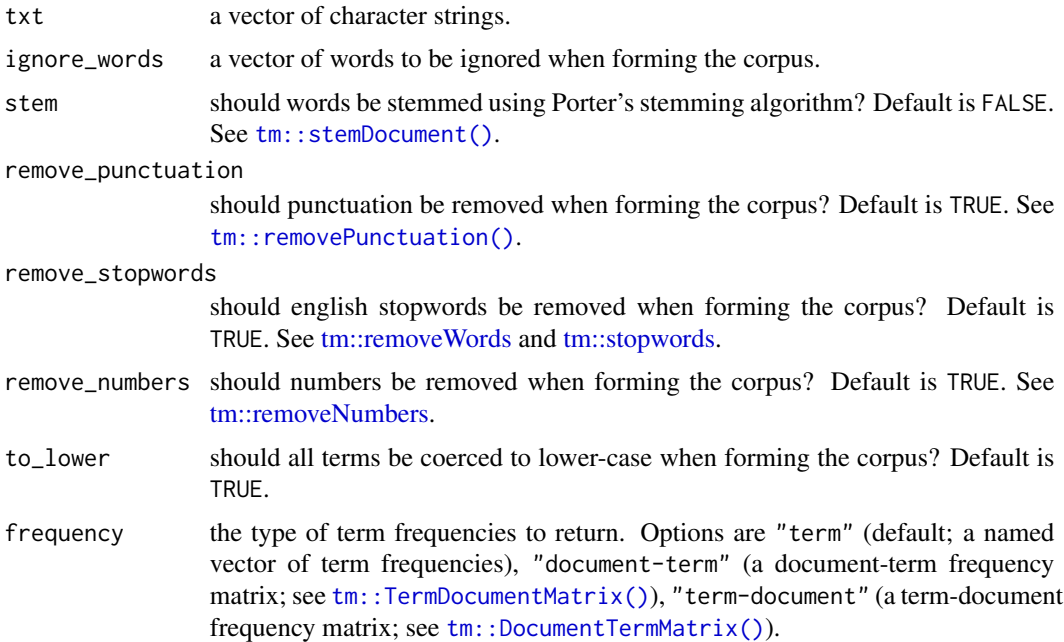

<span id="page-9-0"></span>The operations are taking place as follows: remove special characters, covert to lower-case (depending on the values of to\_lower), remove numbers (depending on the value of remove\_numbers), remove stop words (depending on the value of remove\_stopwords), remove custom words (depending on the value of ignore\_words), remove punctuation (depending on the value of remove\_punctuation), clean up any leading or trailing whitespace, and, finally stem words (depending on the value of stem).

#### Details

If txt is a named vector then the names are used as document id's when forming the corpus.

#### Value

Either a named numeric vector (frequency = "term"), or an object of class [tm::DocumentTermMatrix](#page-0-0) (frequency = "document-term"), or or an object of class [tm::TermDocumentMatrix](#page-0-0) (frequency = "term-document").

# See Also

[word\\_cloud\(\)](#page-22-1)

cranly *cranly: CRAN package database analytics and visualizations*

#### **Description**

cranly provides core visualizations and summaries for the CRAN package database. The package provides comprehensive methods for cleaning up and organizing the information in the CRAN package database, for building package directives networks (depends, imports, suggests, enhances, linking to) and collaboration networks, and for computing summaries and producing interactive visualizations from the resulting networks. Network visualization is through the **visNetwork** ([https:](https://CRAN.R-project.org/package=visNetwork) [//CRAN.R-project.org/package=visNetwork](https://CRAN.R-project.org/package=visNetwork)) package. The package also provides functions to coerce the networks to igraph <https://CRAN.R-project.org/package=igraph> objects for further analyses and modelling.

#### Details

Acknowledgements:

- David Selby (<https://selbydavid.com>) experimented with and provided helpful comments and feedback on a pre-release version of cranly. His help is gratefully acknowledged.
- This work has been partially supported by the Alan Turing Institute under the EPSRC grant EP/N510129/1 (Turing award number TU/B/000082).

<span id="page-10-1"></span><span id="page-10-0"></span>extractor-functions *Find packages, authors, maintainers, license, versions etc by authors, packages or names matching a specific string*

#### <span id="page-10-2"></span>**Description**

Find packages, authors, maintainers, license, versions etc by authors, packages or names matching a specific string

#### Usage

```
## S3 method for class 'cranly_network'
package_by(x, author = NULL, exact = FALSE, flat = TRUE)## S3 method for class 'cranly_network'
package_with(x, name = NULL, exact = FALSE, flat = TRUE)## S3 method for class 'cranly_network'
author_of(x, package = NULL, exact = FALSE, flat = TRUE)## S3 method for class 'cranly_network'
author_with(x, name = NULL, exact = FALSE, flat = TRUE)## S3 method for class 'cranly_network'
suggested_by(x, package = NULL, exact = FALSE, flat = TRUE)
## S3 method for class 'cranly_network'
suggestiong(x, package = NULL, exact = FALSE, flat = TRUE)## S3 method for class 'cranly_network'
imported_by(x, package = NULL, exact = FALSE, flat = TRUE)## S3 method for class 'cranly_network'
importing(x, package = NULL, exact = FALSE, flat = TRUE)## S3 method for class 'cranly_network'
dependency_of(x, package = NULL, exact = FALSE, flat = TRUE)
## S3 method for class 'cranly_network'
depending_on(x, package = NULL, exact = FALSE, flat = TRUE)
## S3 method for class 'cranly_network'
linked_by(x, package = NULL, exact = FALSE, flat = TRUE)## S3 method for class 'cranly_network'
linking_to(x, package = NULL, exact = FALSE, flat = TRUE)
```

```
## S3 method for class 'cranly_network'
enhanced_by(x, package = NULL, exact = FALSE, flat = TRUE)
## S3 method for class 'cranly_network'
enhancing(x, package = NULL, exact = FALSE, flat = TRUE)
## S3 method for class 'cranly_network'
maintainer_of(x, package = NULL, exact = FALSE, flat = TRUE)## S3 method for class 'cranly_network'
maintained_by(x, author = NULL, exact = FALSE, flat = TRUE)## S3 method for class 'cranly_network'
email_of(x, author = NULL, exact = FALSE, flat = TRUE)## S3 method for class 'cranly_network'
email_with(x, name = NULL, exact = FALSE, flat = TRUE)
## S3 method for class 'cranly_network'
description_of(x, package = NULL, exact = FALSE, flat = TRUE)
## S3 method for class 'cranly_network'
title_of(x, package = NULL, exact = FALSE, flat = TRUE)## S3 method for class 'cranly_network'
license_of(x, package = NULL, exact = FALSE, flat = TRUE)
## S3 method for class 'cranly_network'
version_of(x, package = NULL, exact = FALSE, flat = TRUE)
## S3 method for class 'cranly_network'
release_date_of(x, package = NULL, exact = FALSE, flat = TRUE)
packages_by(x, author, exact, flat)
packages_with(x, name = NULL, exact = FALSE, flat = TRUE)authors_with(x, name = NULL, exact = FALSE, flat = TRUE)authors_of(x, package = NULL, exact = FALSE, flat = TRUE)emails_of(x, author = NULL, exact = FALSE, flat = TRUE)
emails_with(x, name = NULL, exact = FALSE, flat = TRUE)
descriptions_of(x, package = NULL, exact = FALSE, flat = TRUE)
titles_of(x, package = NULL, exact = FALSE, flat = TRUE)
```

```
licenses_of(x, package = NULL, exact = FALSE, flat = TRUE)release_dates_of(x, package = NULL, exact = FALSE, flat = TRUE)
versions_of(x, package = NULL, exact = FALSE, flat = TRUE)
```
#### **Arguments**

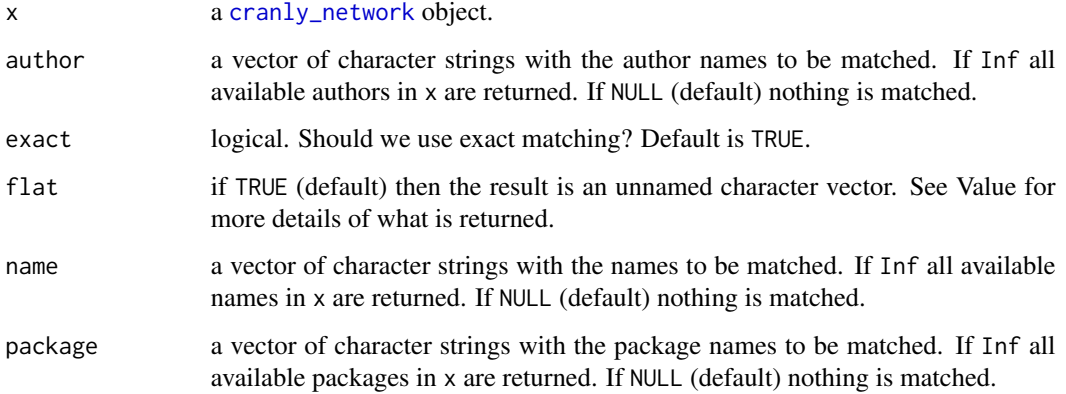

### Details

The extractor functions all try to figure out what y is in the statement

y is (the) extractor-function a package/author.

For example, for

- "y is the package by "Kurt Hornik"" we do package\_by(x, "Kurt Hornik")
- "y is the author of a package with a name matching "MASS"" we do author\_of(x, "MASS")
- "y is the package enhanced by the "prediction" package we do enhanced\_by(x, "prediction", exact = TRUE)
- "y is the package linking to "Rcpp" we do linking\_to(x, "Rcpp", exact = TRUE)

### Value

If flat = TRUE then the result of the extraction function is a data.frame, which is the subset of x\$nodes matching author, name or package (according to the value of exact). If flat = FALSE then the results is a vector.

When flat = TRUE any [NA](#page-0-0)s are removed before the result is returned.

# See Also

[build\\_network.cranly\\_db\(\)](#page-3-2) [subset.cranly\\_network\(\)](#page-18-1) [plot.cranly\\_network\(\)](#page-15-1)

### <span id="page-13-0"></span>Examples

```
# Using a package directives network
cran_db <- clean_CRAN_db()
package_network <- build_network(cran_db)
## Find all packages containing glm in their name
```

```
package_with(package_network, name = "glm")
## Find all authors of packages containing brglm in their name
author_of(package_network, package = "rglm", exact = FALSE)
## Find all packages with brglm in their name
package_with(package_network, name = "rglm", exact = FALSE)
## Find all authors of the package brglm2
author_of(package_network, package = "brglm2", exact = TRUE)
## Find all authors with Ioannis in their name
author_with(package_network, name = "Ioannis", exact = FALSE)
## Find all packages suggested by Rcpp
suggested_by(package_network, package = "Rcpp", exact = TRUE)
## Find all packages imported by Rcpp
imported_by(package_network, package = "Rcpp", exact = TRUE)
## Find all packages enhacing brglm
enhancing(package_network, package = "brglm", exact = TRUE)
## Find all packages linking to RcppArmadillo
linking_to(package_network, package = "RcppArmadillo", exact = TRUE)
## Find the release date of RcppArmadillo
release_date_of(package_network, package = "RcppArmadillo", exact = TRUE)
## Find the release data of all packages with "brglm" in their name
release_date_of(package_network, package = "brglm", exact = FALSE)
## More information about packages with "brglm" in their name
release_date_of(package_network, package = "brglm", exact = FALSE,
                flat = FALSE)[c("package", "version")]
```

```
## Using an author collaboration network
author_network <- build_network(cran_db, perspective = "author")
## Find all packages containing glm in their name
package_with(author_network, name = "glm")
## Find all authors of packages containing brglm in their name
author_of(author_network, package = "rglm", exact = FALSE)
## Find all packages with brglm in their name
package_with(author_network, name = "rglm", exact = FALSE)
## Find all authors of the package brglm2
author_of(author_network, package = "brglm2", exact = TRUE)
## Find all authors with Ioannis in their name
author_with(author_network, name = "Ioannis", exact = FALSE)
```
<span id="page-14-0"></span>plot.cranly\_dependence\_tree

*Interactive visualization of package(s) dependence tree from a* [cranly\\_network](#page-3-1)

# Description

Interactive visualization of package(s) dependence tree from a [cranly\\_network](#page-3-1)

# Usage

```
## S3 method for class 'cranly_dependence_tree'
plot(
 x,
 physics_threshold = 200,
 height = NULL,
 width = NULL,
  dragNodes = TRUE,
  dragView = TRUE,
  zoomView = TRUE,
  legend = TRUE,title = TRUE,
 plot = TRUE,
  ...
\mathcal{L}
```
### Arguments

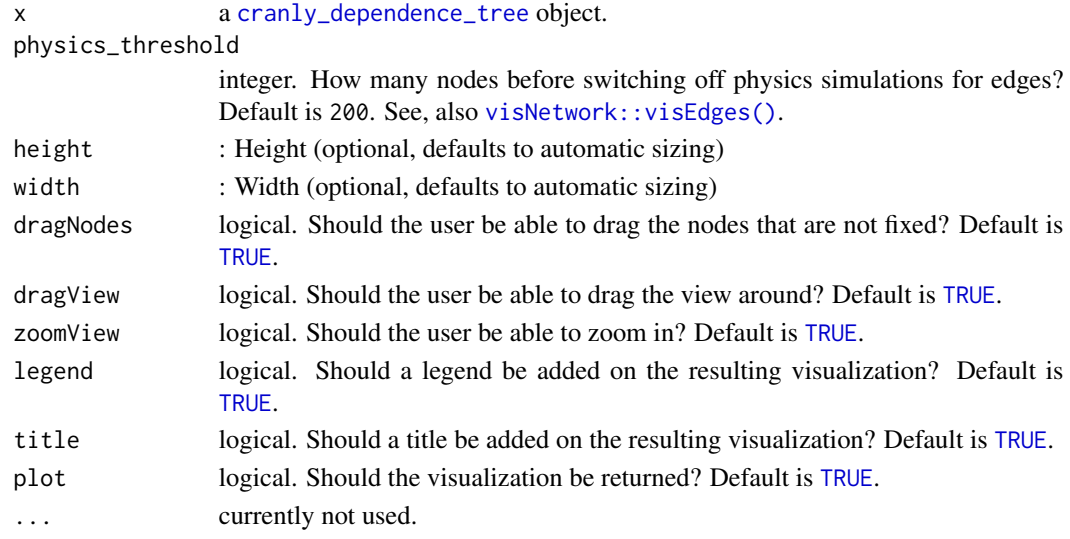

# See Also

[compute\\_dependence\\_tree\(\)](#page-7-1) [build\\_dependence\\_tree.cranly\\_network\(\)](#page-2-2)

<span id="page-15-1"></span><span id="page-15-0"></span>plot.cranly\_network *Interactive visualization of a package or author* [cranly\\_network](#page-3-1)

### Description

Interactive visualization of a package or author [cranly\\_network](#page-3-1)

### Usage

```
## S3 method for class 'cranly_network'
plot(
 x,
 package = Inf,
 author = Inf,directive = c("imports", "suggests", "enhances", "depends", "linking_to"),
 base = TRUE,recommended = TRUE,
 exact = TRUE,global = TRUE,physics_threshold = 200,
 height = NULL,width = NULL,
  dragNodes = TRUE,
  dragView = TRUE,
  zoomView = TRUE,
  legend = TRUE,
  title = TRUE,
 plot = TRUE,
  ...
\mathcal{L}
```
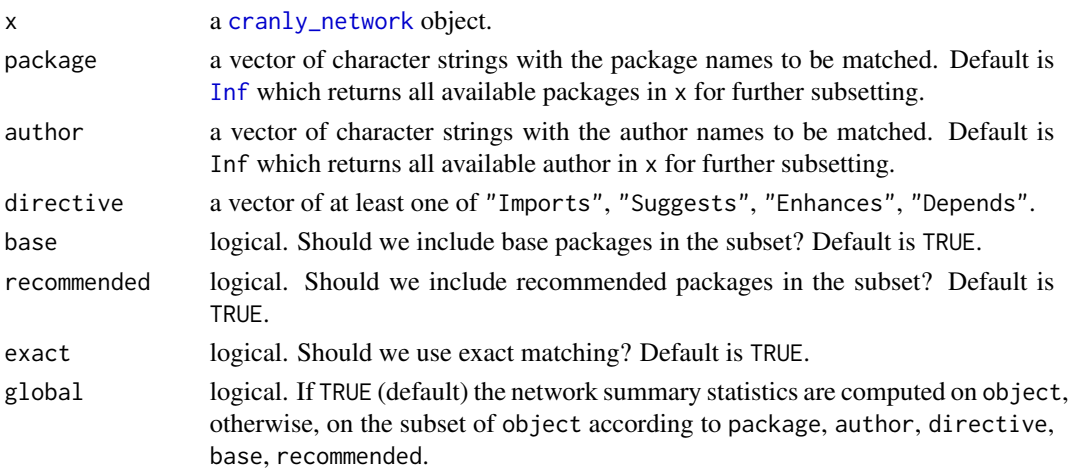

<span id="page-16-0"></span>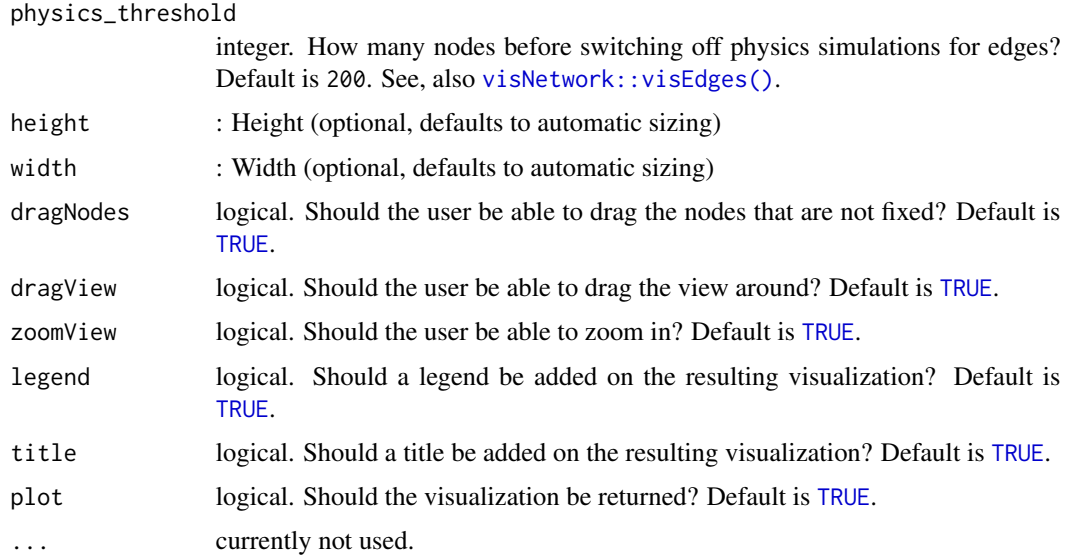

### Examples

cran\_db <- clean\_CRAN\_db() package\_network <- build\_network(cran\_db)

```
## The package directives network of all users with Ioannis in
## their name from the CRAN database subset crandb
plot(package_network, author = "Ioannis", exact = FALSE)
## The package directives network of "Achim Zeileis"
plot(package_network, author = "Achim Zeileis")
```

```
author_network <- build_network(cran_db, perspective = "author")
plot(author_network, author = "Ioannis", exact = FALSE, title = TRUE)
```
plot.summary\_cranly\_network *Top-n package or author barplots according to a range of network statistics*

# Description

Top-n package or author barplots according to a range of network statistics

#### Usage

```
## S3 method for class 'summary_cranly_network'
plot(x, top = 20, according_to = NULL, scale = FALSE, ...)
```
### <span id="page-17-0"></span>Arguments

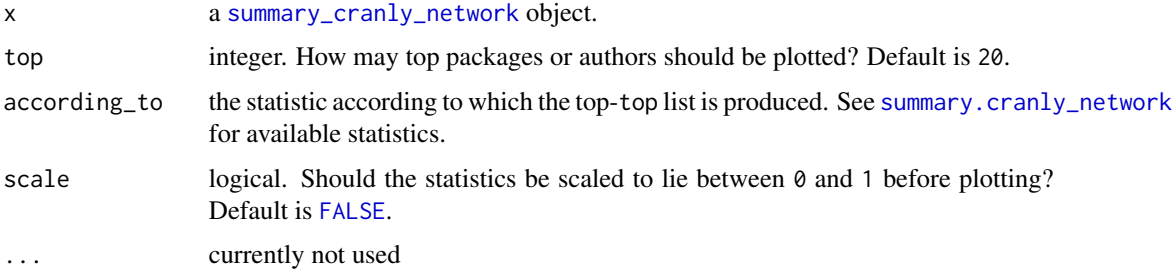

### Examples

```
cran_db <- clean_CRAN_db()
package_network <- build_network(cran_db)
package_summaries <- summary(package_network)
plot(package_summaries, according_to = "n_imported_by", top = 30)
plot(package_summaries, according_to = "n_depended_by", top = 30)
plot(package_summaries, according_to = "page_rank", top = 30)
## author network
author_network <- build_network(cran_db, perspective = "author")
author_summaries <- summary(author_network)
plot(author_summaries, according_to = "n_collaborators", top = 30)
plot(author_summaries, according_to = "n_packages", top = 30)
plot(author_summaries, according_to = "page_rank", top = 30)
```
<span id="page-17-1"></span>standardize\_whitespace

*Standardize whitespace in strings*

### Description

Standardize whitespace in strings

#### Usage

standardize\_whitespace(variable)

#### Arguments

variable a character string.

<span id="page-18-0"></span>A list of one vector of character strings.

#### Examples

```
standardize_whitespace(" My spacebar key is broken. ")
```
<span id="page-18-1"></span>subset.cranly\_network *Subset a* [cranly\\_network](#page-3-1) *according to author, package and/or directive*

# Description

Subset a [cranly\\_network](#page-3-1) according to author, package and/or directive

# Usage

```
## S3 method for class 'cranly_network'
subset(
 x,
 package = Inf,
 author = Inf,
 maintainer = Inf,
 directive = c("imports", "suggests", "enhances", "depends", "linking_to"),
 base = TRUE,
  recommended = TRUE,
  exact = TRUE,only = FALSE,
  ...
)
```
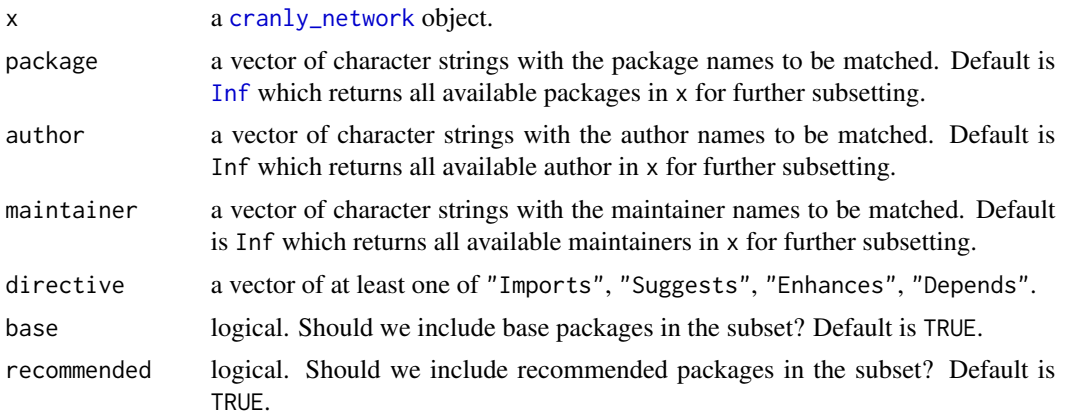

<span id="page-19-0"></span>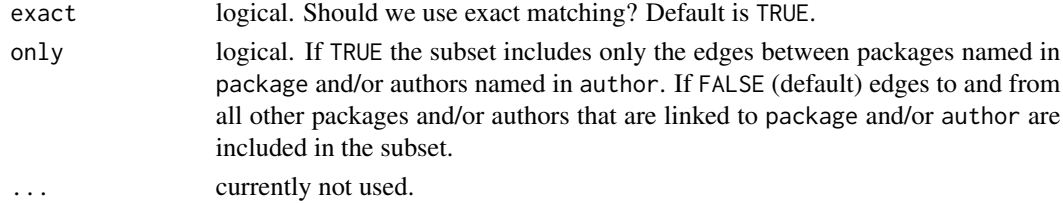

A [cranly\\_network](#page-3-1) object that is the subject of x.

```
summary.cranly_dependence_tree
```
*summary method for* [cranly\\_dependence\\_tree](#page-2-1) *objects*

#### Description

Hard dependence summaries for R packages from a [cranly\\_dependence\\_tree](#page-2-1) object

#### Usage

```
## S3 method for class 'cranly_dependence_tree'
summary(object, ...)
```
### Arguments

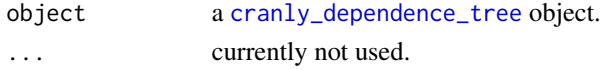

#### Details

The summary method for a [cranly\\_dependence\\_tree](#page-2-1) object returns the number of generations the R package(s) in the object inherit from  $(n_{\text{generations}})$ , the immediate parents of the R package(s) (parents), and a dependence index dependence\_index defined as

$$
-\frac{\sum_{i\in C_p;i\neq p}\frac{1}{N_i}g_i}{\sum_{i\in C_p;i\neq p}\frac{1}{N_i}}
$$

where  $C_p$  is the dependence tree for the package(s) p,  $N_i$  is the total number of packages that depend, link or import package i, and  $g_i$  is the generation that package i appears in the dependence tree of package(s)  $p$ . The generation takes values on the non-positive integers, with the package(s) p being placed at generation 0, the packages that p links to, depends or imports at generation  $-1$  and so on.

A dependence index of zero means that the  $p$  only has immediate parents. The dependence index weights the dependencies based on how popular these are, in the sense that the index is not penalized if the package depends on popular packages. The greatest the dependence index is the more baggage the package carries, and the maintainers may want to remove any dependencies that are not necessary.

<span id="page-20-0"></span>A list with components n\_generations, parents, and dependence\_index.

### See Also

[build\\_dependence\\_tree.cranly\\_network\(\)](#page-2-2) [compute\\_dependence\\_tree\(\)](#page-7-1)

# Examples

```
cran_db <- clean_CRAN_db()
package_network <- build_network(cran_db)
```

```
## Two light packages
dep_tree <- build_dependence_tree(package_network, package = "brglm")
summary(dep_tree)
```

```
dep_tree <- build_dependence_tree(package_network, package = "gnm")
summary(dep_tree)
```

```
## A somewhat heavier package (sorry)...
dep_tree <- build_dependence_tree(package_network, package = "cranly")
summary(dep_tree)
```

```
summary.cranly_network
```
*Compute a range of package directives and collaboration network statistics*

### <span id="page-20-1"></span>Description

Compute a range of package directives and collaboration network statistics

### Usage

```
## S3 method for class 'cranly_network'
summary(object, advanced = TRUE, ...)
```
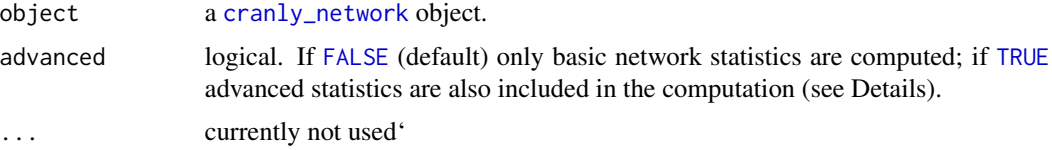

<span id="page-21-0"></span>If attr(object, "perspective") is "package" then the resulting data.frame will have the following variables:

- package. package name
- n\_authors (basic). number of authors for the package
- n\_imports (basic). number of packages the package imports
- n\_imported by (basic). number of times the package is imported by other packages
- n\_suggests (basic). number of packages the package suggests
- n\_suggested\_by (basic). number of times the package is suggested by other packages
- n\_depends (basic). number of packages the package depends on
- n\_depended\_by (basic). number of packages that have the package as a dependency
- n\_enhances (basic). number of packages the package enhances
- n\_enhanced\_by (basic). number of packages the package is enhanced by
- n\_linking\_to (basic). number of packages the package links to
- n\_linked\_by (basic). number of packages the package is linked by
- betweenness (advanced). the package betweenness in the package network; as computed by [igraph::betweenness\(\)](#page-0-0)
- closeness (advanced). the closeness centrality of the package in the package network; as computed by [igraph::closeness\(\)](#page-0-0)
- page\_rank (advanced). the Google PageRank of the package in the package network; as computed by [igraph::page\\_rank\(\)](#page-0-0)
- degree (advanced). the degree of the package in the package network; as computed by [igraph::degree\(\)](#page-0-0)
- eigen centrality (advanced). the eigenvector centrality score of the package in the package network; as computed by [igraph::eigen\\_centrality\(\)](#page-0-0)

If attr(object, "perspective") is "author" then the resulting data.frame will have the following variables:

- author. author name
- n\_packages (basic). number of packages the author appears in the package authors
- n\_collaborators (basic). total number of co-authors the author has in CRAN
- betweenness (advanced). the author betweenness in the author network; as computed by [igraph::betweenness\(\)](#page-0-0)
- closeness (advanced). the closeness centrality of the author in the author network; as computed by [igraph::closeness\(\)](#page-0-0)
- page\_rank (advanced). the Google PageRank of the author in the author network; as computed by [igraph::page\\_rank\(\)](#page-0-0)
- degree (advanced). the degree of the author in the author network; as computed by [igraph::degree\(\)](#page-0-0); same as n\_collaborators
- eigen centrality (advanced). the eigenvector centrality score of the author in the author network; as computed by [igraph::eigen\\_centrality\(\)](#page-0-0)

<span id="page-22-0"></span>A [data.frame](#page-0-0) of various statistics for the author collaboration network or the package directives network, depending on whether attr(object, "perspective") is "author" or "package", respectively. See Details for the current list of statistics returned.

word\_cloud.cranly\_network

*wordcloud of author names, package descriptions, and package titles*

# <span id="page-22-1"></span>Description

wordcloud of author names, package descriptions, and package titles

### Usage

```
## S3 method for class 'cranly_network'
word_cloud(
  x,
 package = Inf,
  author = Inf,maintainer = Inf,
 base = TRUE,recommended = TRUE,
 exact = TRUE,perspective = "description",
  random_order = FALSE,
 ignore_words = c("www.jstor.org", "www.arxiv.org", "arxiv.org", "provides", "https"),
  stem = FALSE,
 colors = rev(colorspace::heat_hcl(10)),
  ...
)
## S3 method for class 'numeric'
word_cloud(
 x,
 random_order = FALSE,
 colors = rev(colorspace::heat_hcl(10)),
  ...
)
```
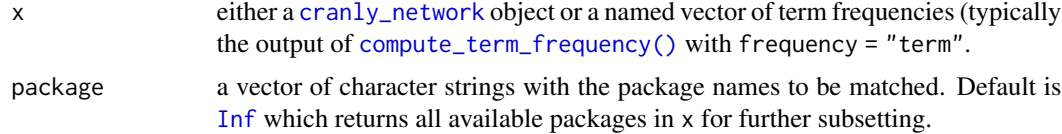

<span id="page-23-0"></span>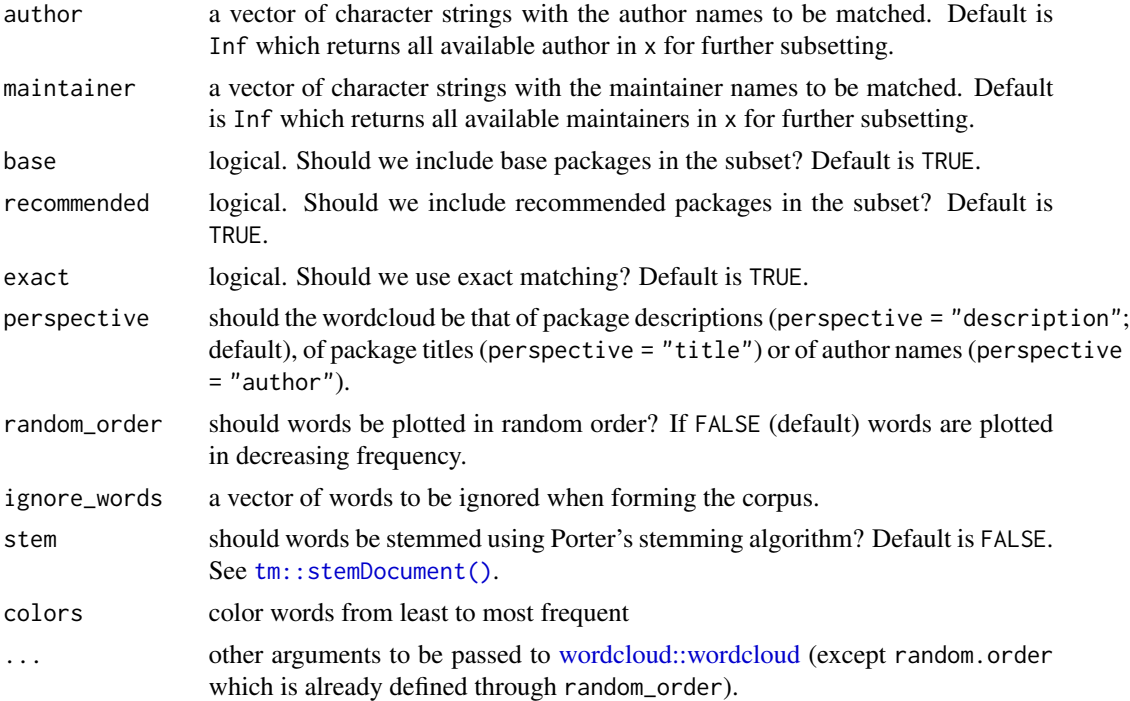

### Details

When applied to [cranly\\_network](#page-3-1) objects, [word\\_cloud\(\)](#page-22-1) subsets either according to author (using the intersection of the result of [author\\_of\(\)](#page-10-2) and [author\\_with\(\)](#page-10-2)) or according to package (using the intersection of the results of [package\\_with\(\)](#page-10-2) and [package\\_by\(\)](#page-10-2)).

For handling more complex queries, one can manually extract the #' term frequencies from a supplied vector of character strings (see [compute\\_term\\_frequency\(\)](#page-8-1)), and use [word\\_cloud\(\)](#page-22-1) on them. See the examples.

### Value

A word cloud.

### See Also

[compute\\_term\\_frequency\(\)](#page-8-1)

# Examples

```
## Package directives network
cran_db <- clean_CRAN_db()
package_network <- build_network(cran_db)
## Descriptions of all packages in tidyverse
tidyverse <- imported_by(package_network, "tidyverse", exact = TRUE)
set.seed(123)
word_cloud(package_network, package = tidyverse, exact = TRUE, min.freq = 2)
```

```
## or by manually creating the term frequencies from descriptions
descriptions <- descriptions_of(package_network, tidyverse, exact = TRUE)
term_freq <- compute_term_frequency(descriptions)
set.seed(123)
word_cloud(term_freq, min.freq = 2)
```
# <span id="page-25-0"></span>Index

```
as.igraph.cranly_network, 2
author_of (extractor-functions), 11
author_of(), 24
author_with (extractor-functions), 11
author_with(), 24
authors_of (extractor-functions), 11
authors_with (extractor-functions), 11
build_dependence_tree, 3
build_dependence_tree.cranly_network,
        3
build_dependence_tree.cranly_network(),
        9, 15, 21
build_network
        (build_network.cranly_db), 4
build_network.cranly_db, 4
build_network.cranly_db(), 13
clean_CRAN_db, 6
clean_CRAN_db(), 5, 6
clean_up_author, 7
clean_up_author(), 6
clean_up_directives, 8
clean_up_directives(), 6
compute_dependence_tree, 8
compute_dependence_tree(), 4, 15, 21
compute_term_frequency, 9
compute_term_frequency(), 23, 24
cranly, 10
cranly_db, 5, 6
cranly_db (clean_CRAN_db), 6
cranly_dependence_tree, 3, 15, 20
cranly_dependence_tree
        (build_dependence_tree.cranly_network),
NA, 13
        3
cranly_network, 2, 4, 5, 8, 13, 15, 16, 19–21,
        23, 24
cranly_network
        (build_network.cranly_db), 4
```
data.frame, *[5](#page-4-0)[–7](#page-6-0)*, *[23](#page-22-0)* dependency\_of *(*extractor-functions*)*, [11](#page-10-0) depending\_on *(*extractor-functions*)*, [11](#page-10-0) description\_of *(*extractor-functions*)*, [11](#page-10-0) descriptions\_of *(*extractor-functions*)*, [11](#page-10-0)

email\_of *(*extractor-functions*)*, [11](#page-10-0) email\_with *(*extractor-functions*)*, [11](#page-10-0) emails\_of *(*extractor-functions*)*, [11](#page-10-0) emails\_with *(*extractor-functions*)*, [11](#page-10-0) enhanced\_by *(*extractor-functions*)*, [11](#page-10-0) enhancing *(*extractor-functions*)*, [11](#page-10-0) extractor-functions, [11](#page-10-0)

# FALSE, *[5](#page-4-0)*, *[18](#page-17-0)*, *[21](#page-20-0)*

```
igraph::betweenness(), 22
igraph::closeness(), 22
igraph::degree(), 22
igraph::eigen_centrality(), 22
igraph::graph, 2
igraph::page_rank(), 22
imported_by (extractor-functions), 11
importing (extractor-functions), 11
Inf, 4, 16, 19, 23
```

```
license_of (extractor-functions), 11
licenses_of (extractor-functions), 11
linked_by (extractor-functions), 11
linking_to (extractor-functions), 11
```
maintained\_by *(*extractor-functions*)*, [11](#page-10-0) maintainer\_of *(*extractor-functions*)*, [11](#page-10-0)

package\_by *(*extractor-functions*)*, [11](#page-10-0) package\_by(), *[24](#page-23-0)* package\_with *(*extractor-functions*)*, [11](#page-10-0) package\_with(), *[24](#page-23-0)*

### INDEX 27

```
packages_by
(extractor-functions
)
, 11
packages_with
(extractor-functions
)
, 11
plot.cranly_dependence_tree
, 14
plot.cranly_dependence_tree()
,
4
plot.cranly_network
, 16
plot.cranly_network()
,
5
, 13
plot.summary_cranly_network
, 17
release_date_of
(extractor-functions
)
,
        11
release_dates_of
(extractor-functions
)
,
        11
standardize_whitespace
, 18
standardize_whitespace()
,
6
subset.cranly_network
, 19
subset.cranly_network()
,
5
, 13
suggested_by
(extractor-functions
)
, 11
suggesting
(extractor-functions
)
, 11
20
summary.cranly_dependence_tree()
,
4
summary.cranly_network
, 18
, 21
summary_cranly_network
, 18
summary_cranly_network (summary.cranly_network
)
, 21
title_of
(extractor-functions
)
, 11
titles_of
(extractor-functions
)
, 11
tm::DocumentTermMatrix
, 10
tm::DocumentTermMatrix()
,
9
tm::removeNumbers
,
9
tm::removePunctuation()
,
9
tm::removeWords
,
9
tm::stemDocument()
,
9
, 24
tm::stopwords
,
9
tm::TermDocumentMatrix
, 10
tm::TermDocumentMatrix()
,
9
tools::CRAN_package_db()
,
6
TRUE
,
2
, 15
, 17
, 21
utils::available.packages()
,
6
version_of
(extractor-functions
)
, 11
versions_of
(extractor-functions
)
, 11
visNetwork::visEdges()
, 15
, 17
word_cloud
(word_cloud.cranly_network
)
,
        23
word_cloud()
, 10
, 24
word_cloud.cranly_network
, 23
wordcloud::wordcloud
, 24
```